# **The Memory Map**

**Canton Alliance Massillon Computer Users Group** 

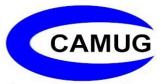

Volume 42, Issue 10

October 2022

# Next CAMUG Meeting, October 17, 2022 Both Zoom and In Person!

- Join us in person at Holy Cross Lutheran Church, 7707 Market Ave. in North Canton, Ohio.
- OR use the Zoom link that Dennis will be emailed.

#### **Program**

6:15 PM: Chit-Chat

**6:30 PM:** Computer 101: "Using the Phone with Air Travel" by Carol Joliat

7:00 PM: Five-minute break

7:05 PM Meeting: "Windows 11, version 22H2" by Dennis Smith

# Tech Essentials for Windows Everyone Should Know These TOP-25

By Jim Cerny, Forums Coordinator, and Class Instructor https://thestug.org/ jimcerny123 (at )gmail.com

We get comfortable on our sofa while technology keeps marching on. Here is what I would consider being the absolute BASIC knowledge you need to enjoy your Windows computer. I do not include tablets or smartphones here, but I bet you can guess which of these would apply to them as well. Ok, can you check all these off your "must know" list? Try rating each of these as to your knowledge level – "confident," "so-so," or "need to know more." If you have doubts, please Ask Google about it or ask people at your computer group.

- 1. Turn your device on and off, including totally off, so you don't use the battery.
- 2. Mouse use left-click, right-click, and scroll wheel.
- 3. Camera, speakers, earbuds, microphone, and other such plug-ins.

- 4. Printer hookup, text, change ink cartridges.
- 5. Internet modem test, restart, and know you are on the internet.
- 6. Open an app in a window. Change the size of a window, minimize and maximize it.
- 7. Move a window on your screen, work with more than one window open at the same time.
- 8. Closing a window.
- 9. Touchscreen skills swiping, dragging, touching, enlarging, shrinking the screen, etc.
- 10. Log in to an account and log out after you are done.
- 11. Security app or software, know that it is working, scanning your computer for possible problems.
- 12, Keep ALL your passwords and logins in a good place.
- 13. Basic Windows settings personalization, screen text size, and other options you can set for the way you use your computer.
- 14. Download a new app.
- 15. Search the internet for anything.
- 16. Find all the apps on your computer (Windows "start" button) and delete an app you no longer want.
- 17. Basic email skills send a new email, maintain your CONTACT LIST, forward an email to others, add an attachment file.
- 18. Text editing enter text, correct text, highlight text, copy and paste text.
- 19. Copy and paste other files and things such as a photo from the internet.
- 20. Browse the internet, going to different web pages, bookmark web pages, etc.
- 21. Use File Explorer to work with files and folders rename, delete, create new folders, organize, etc.
- 22. Use a plug-in memory device, such as a small "pocket" drive, backup drive, or disc.
- 23. Create a new icon on your desktop, delete icons you no longer want.

- 24. Do online banking at your bank.
- 25. Taskbar functions and areas Windows icon, search bar, quick-launch, notifications, etc.

Remember when you used a mouse for the first time? I bet you haven't realized how much technology you have learned in the past ten years or so. Don't forget to Ask Google if there is anything on this list you are unsure about; it is a great way to learn. Don't be left behind -- you'll miss out on some fun stuff now and what's coming in the future.

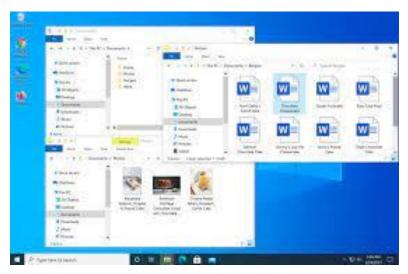

## **CAMUG September 2022 Meeting Minutes**

The meeting was held in person at Holy Cross Lutheran Church; it was also held on Zoom. We used a Zoom account provided by APCUG. Dennis Smith was host and also presided over the 468<sup>th</sup> meeting of CAMUG on Monday, September 19, 2022, starting at 6:15 PM with general chit-chat.

#### Computer 101:

At 6:30, Eric Gunn presented "Chrome Browser" for Computer 101.

- Eric gave the history of the Chrome browser
- The Chrome browser started in 2008 with about 1% of the market. Now it has 68% of the market.
- Chrome will sync across all your devices.
- There are many extensions available from the Chrome web store.

- The address bar is called an omnibox because in addition to web addresses, you can type in math problems, ask it to translate a phrase in a foreign language, or ask a question.
- Eric showed two videos comparing the Chrome browser with others and almost always Chrome came out on top.
- He also showed a video with 13 Chrome features.
- He then demonstrated some extensions.

**Break** – about 7:25 PM for refreshments and the sale of raffle tickets.

#### Regular Meeting:

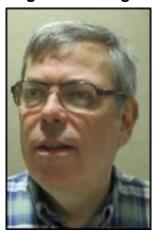

About 7:30, Dennis started the main meeting. There were 16 people present including two on Zoom. Since this is more than 15% of the membership, the meeting was declared valid.

There were no visitors.

Liz Milford won the On-Time Drawing.

Dennis explained about our December meeting. We will be at the other end of the building and enter through the north door. Members will bring food to share, and the club will supply plates and beverages. A brief business meeting will be held for election of officers and board members; it will also be available on Zoom. The rest of the meeting will not be on Zoom. After the food is

shared, the club will have the raffle which will include prizes and cash. Each member attending will receive one raffle ticket. Those who bring food to share will receive a second raffle ticket. The party will be held on December 19<sup>th</sup>.

Dennis mentioned the renewal credit of \$5 for each new member you bring in.

Dennis won the 50-50 raffle. Since the amount of money collected was less than \$20, there was no second raffle prize.

**Program**: "Tune Up Your PC Yourself" by Dennis Smith. Dennis described several tools – all free – that can be used. Some are included in Windows 10/11 and others can be downloaded free from Ninite. He also explained how to use each tool. Unless mentioned, the tools are included in Windows.

- Update Windows.
- Use Disk Cleanup.
- Delete Old Drivers after you are sure your new drivers work.
- Use Disk Defragmenter to be used on regular hard drive, not SSD.
- Use Storage Sense must be activated to use.
- Use Task Manager/Startup to disable programs you don't want or need to start up when booting the computer.

- Clear out the browser cache.
- Use Malwarebytes Free available from Ninite to scan the system and remove malware.
- Uninstall crapware software you don't want or use. Can be done through Windows or by Revo Uninstaller available from Ninite.
- Run the System File Checker.
- Run CHKDSK.
- What next: Create a Backup and a Restore disk. Also RESTART your system regularly. Using SHUTDOWN will not stop everything.

**Adjournment**: Tim Elder moved to adjourn the meeting. Jim Albright seconded the motion. The meeting was adjourned at 8:52 PM.

Respectfully submitted, Liz Milford, Secretary

## **CAMUG Board Meeting 9/27/2022**

President Dennis Smith called the CAMUG Board meeting to order about 7:00 PM on Tuesday, September 27, 2022, on Zoom. All seven Board members were present; therefore, the meeting was declared valid. Eric Gunn was also present.

| President         | Present | Dennis Smith   | president@camug.com  |
|-------------------|---------|----------------|----------------------|
| Secretary         | Present | Liz Milford    | secretary@camug.com  |
| Treasurer         | Present | Tim Elder      | treasurer@camug.com  |
| Senior Director   | Present | Bruce Klipec   | directors@camug.com  |
| Director          | Present | Jan Bredon     |                      |
| Director          | Present | Alice Lungociu |                      |
| Director at Large | Present | Jim Albright   |                      |
| Web Page          | Present | Dennis Smith   | webmaster@camug.com  |
| Software and Book | Present | Jan Bredon     |                      |
| Review            |         |                |                      |
| Membership        |         | Carol Joliat   | membership@camug.com |
| Newsletter        | Present | Liz Milford    | newsletter@camug.com |
| Computer 101      |         | Carol Joliat   |                      |
| Ways and Means    | Present | Jan Bredon     |                      |
| Others Present    | Present | Eric Gunn      |                      |
|                   |         |                |                      |

#### **Approval of Minutes:**

**September Regular Meeting:** Liz Milford had emailed the minutes to the Board. Jan Bredon moved to accept the September 19, 2022, Regular Meeting Minutes as emailed. Jim Albright seconded the motion, and the minutes were approved.

**August Board Meeting:** Alice Lungociu moved to accept the August 23, 2022, Board Meeting Minutes as printed in the September newsletter. Jim Albright seconded the motion, and the minutes were approved.

#### Reports:

**Treasurer's Report:** Liz Milford moved to accept the September Treasurer's Report as emailed. Jan Bredon seconded the motion, and the report was approved

#### **Membership Report:**

None.

#### October meeting topic:

October 17 meeting will be held in-person and on Zoom.

6:15 PM: Chit-Chat

**6:30 PM:** Computer 101: "Using the Phone with Air Travel" by Carol Joliat

7:00 PM: Five-minute break

7:05 PM Meeting: "Windows 11, version 22H2" by Dennis Smith.

#### **Old Business:**

Dennis reminded the Board that each board member will purchase at least two raffle prizes for the raffle at our December party. Each board member will be reimbursed up to \$20 for the prizes purchased.

#### **New Business:**

<u>Elections</u>: Dennis mentioned that our November meeting will include nominations for officers and board members. At the beginning of our December party, there will be further nominations and the election.

More about the December Raffle: Jan Bredon moved that all existing raffle prizes be included in our December Raffle. Liz Milford seconded the motion, and the motion passed. Of course, the prizes that will be purchased by Board members and the cash prizes voted upon last month will also be included.

#### **Motion to Adjourn:**

At 7:37PM, Jim Albright moved to adjourn. Bruce Klipec seconded the motion, and the meeting was adjourned.

Submitted pending Board approval, Liz Milford, Secretary

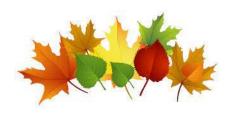

#### **About CAMUG**

Our club is open to anyone with an interest in computers and technology. A household membership is only \$20 per year, and a visitor can attend two meetings free without any obligation.

Normally, monthly meetings are held the third Monday of the month at Holy Cross Lutheran Church, 7707 Market Ave.in North Canton, Ohio and also on Zoom. Computer 101 begins at 6:30 PM and the regular meeting begins at 7:05 PM. At every meeting, we cover topics ranging from cell phones to computers and from software to the internet and networking. Board meetings are held the fourth Tuesday of the month at 7:00 PM using Zoom. Members are encouraged to attend the Board meeting although only Board members can vote; members can email Dennis Smith (denniss@camug.com) to get the Zoom link to the Board meeting.

The club mailing address is CAMUG, PO Box 80192, Canton, OH 44708. The web site is at <a href="http://www.camug.com">http://www.camug.com</a>. CAMUG has a Facebook page called CAMUG Users Group at <a href="https://www.facebook.com/CAMUG-Users-Group-100732168306718">https://www.facebook.com/CAMUG-Users-Group-100732168306718</a>. CAMUG also has a blog at <a href="https://camugoh.blogspot.com">https://camugoh.blogspot.com</a>.

"The Memory Map" is a non-copyrighted newsletter. Permission is given to reprint the original articles as long as full credit is given to the author and source. The publication of information in this newsletter constitutes no guarantee of accuracy, and its use by readers is discretionary. Opinions expressed are those of the authors and not necessarily those of CAMUG.

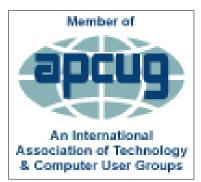

CAMUG is a member of the Association of Personal Computer User Groups. APCUG is a worldwide organization that helps groups devoted to the world of technology by facilitating communications between member groups and industry. It offers the Virtual Technology Conferences and Wednesday Workshops, provides newsletter articles, and has a list of speakers for club programs. Explore the APCUG website at <a href="https://www.apcug2.org">https://www.apcug2.org</a>, and the APCUG Facebook page at <a href="https://www.facebook.com/APCUG">https://www.facebook.com/APCUG</a>.

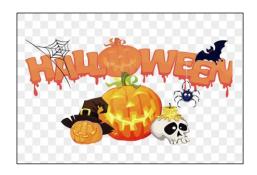

# Membership Report

September 2022

by Carol Joliat

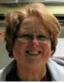

Total Family Memberships - 23

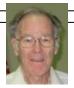

#### **CAMUG Monthly Summary**

Tim W. Elder, Treasurer 9/19/22

|                | Cash            | Checking       | Total         |
|----------------|-----------------|----------------|---------------|
| Start Balances | \$60.00         | \$1017.67      | \$1017.67     |
| Total Income   | \$28.00         | \$20.00        | \$48.00       |
| Total Expenses | \$5.00          | \$38.16        | \$43.16       |
| Transfer       | <u>-\$23.00</u> | <u>\$23.00</u> | <u>\$0.00</u> |
| End Balances   | \$60.00         | \$1022.51      | \$1082.51     |

#### **CAMUG Officers**

President: Dennis Smith 330-477-5893 Secretary: Liz Milford 330-620-5178 Treasurer: Tim Elder 330-875-2323

Senior. Director: Bruce Klipec

Director Jan Bredon: 234-564-0045

Director: Alice Lungociu

Director at Large: Jim Albright

Membership: Carol Joliat

Asst. Membership: Alice Lungociu

Web Page:

Newsletter: Liz Milford 330-620-5178

Tim Elder 330-875-2323

Computer 101: Carol Joliat Ways and Means: Jan Bredon

### **List of Members**

| Name               | E-Mail     |
|--------------------|------------|
| Albright, Jim      | jima       |
| Bredon, Jan        | janb       |
| Brugger, Bruce     | bruceb     |
| Chapman, Lila      | lilac      |
| Doyle, Michael     | michaled   |
| Elder, Tim         | time       |
| Girt, Jesse        | jesseg     |
| Gunn, Eric         | ericg      |
| Joliat, Carol      | carolj     |
| Klipec, Bruce      | brucek     |
| Kramer, Cecelia    | ceceliak   |
| Krantz, Cheryl     | cherylk    |
| Lungociu, Alice    | alicel     |
| McCoy, Myra        | myram      |
| Milford, Elizabeth | elizabethm |
| Newsome, Bernard   | bernardn   |
| Parker, Cherie     | cheriep    |
| Persons, Pauline   | Pauline P  |
| Ponzani, Doris     | dorisp     |
| Schaefer, Gerald   | geralds    |
| Smith, Dennis      | denniss    |

To email members, use the email name above followed by @camug.com

#### **Visit our Home Page:**

http://www.camug.com

## **Our Facebook Page:**

CAMUG Users Group

## Our Blog:

https://camugoh.blogspot.com

# Need help with your electronic gadgets?

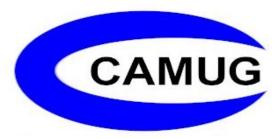

Canton Alliance Massillon Users Group Computer Users Group

# Assistance for users of all ages and skill levels

When: 3<sup>rd</sup> Monday each month

Where: Holy Cross Lutheran Church

7707 Market Ave. N North Canton, OH

Currently, we are also meeting via <u>Zoom</u> Email us for a <u>Zoom</u> invitation!

Time **6:15 PM:** Chit-Chat

**6:30 PM**: Computer 101

7:00 PM: Five-minute break

7:05 PM Meeting

Ongoing topics include:

Computers Tablets Digital Photography Smart Phones eBooks Toys & Gadgets

info@camug.com www.camug.com